ПЕРВОЕ ВЫСШЕЕ ТЕХНИЧЕСКОЕ УЧЕБНОЕ ЗАВЕДЕНИЕ РОССИИ

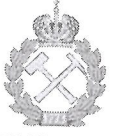

# МИНИСТЕРСТВО НАУКИ И ВЫСШЕГО ОБРАЗОВАНИЯ РОССИЙСКОЙ ФЕДЕРАЦИИ федеральное государственное бюджетное образовательное учреждение высшего образования САНКТ-ПЕТЕРБУРГСКИЙ ГОРНЫЙ УНИВЕРСИТЕТ

**УТВЕРЖДАЮ** 

Руководитель программы аспирантуры профессор М.Г. Мустафин

# МЕТОДИЧЕСКИЕ РЕКОМЕНДАЦИИ ДЛЯ ПРОВЕДЕНИЯ ПРАКТИЧЕСКИХ ЗАНЯТИЙ ПО ДИСЦИПЛИНЕ МЕТОДЫ ОБРАБОТКИ ГЕОДЕЗИЧЕСКИХ ИЗМЕРЕНИЙ

Подготовка научных и научно-педагогических кадров в аспирантуре

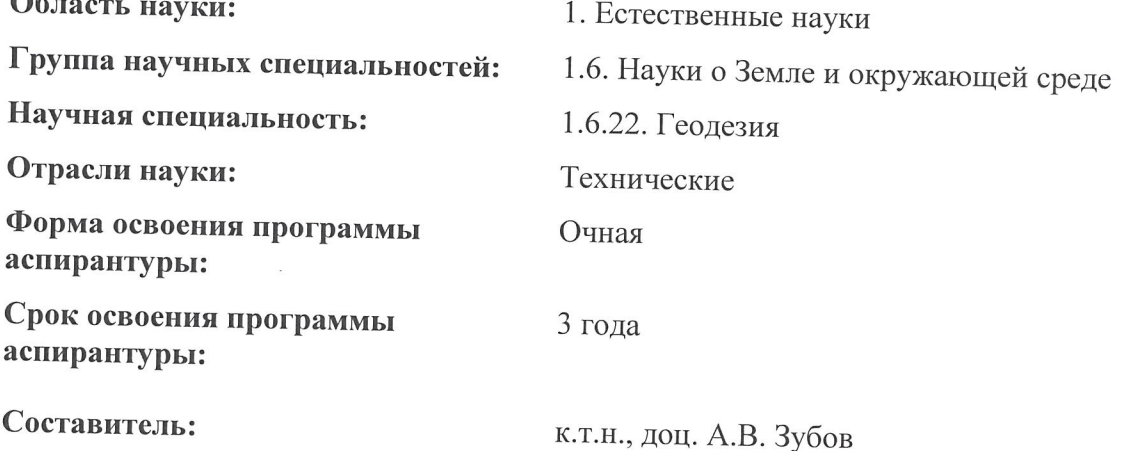

 $\sim$ 

Санкт-Петербург

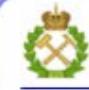

ДОКУМЕНТ ПОДПИСАН УСИЛЕННОЙ КВАЛИФИЦИРОВАННОЙ<br>ЭЛЕКТРОННОЙ ПОДПИСЬЮ

Сертификат: 00F3 503F 985D 6537 76D4 6643 BD9B 6D2D IC Бладелец: Пашкевич Наталья Владимировна<br>Действителен: с 27.12.2022 по 21.03.2024

#### **ВВЕДЕНИЕ**

Полевые измерения и их последующая математическая обработка составляют один из основных видов работы инженера геодезиста. Обычно сами результаты измерений не используют, а подвергают математической обработке, которая заключается в получении значений величин, представляющих практическую или научную ценность.

Любое измерение, как бы тщательно оно не выполнялось, отягощено погрешностью, численно равной разности между результатом измерения и истинным значением измеряемой величины. Поскольку истинные значения, как правило, не известны, то приходится иметь дело с приближёнными значениями, которые при обработке рассматриваются как приближённые числа.

Производя измерения, всегда нужно быть уверенным в правильности полученных результатов. Грамотно проведенная обработка ни в коем случае не должна ухудшать результаты измерений, скорее наоборот, искусно выбранный метод обработки в большинстве случаев способствует ослаблению влияния погрешностей измерений на окончательные результаты.

Немаловажную роль для решения практических задач играет оценка качества произведенных измерений и полученных после обработки результатов. Приобретение теоретических знаний и практических навыков, необходимых для правильного решения перечисленных вопросов, является основной целью изучения настоящего курса.

Курс обеспечивает необходимыми знаниями изучение практически всего цикла специальных дисциплин специальности 21.05.01 «Прикладная геодезия», специализация «Инженерная геодезия», так как многие из них связаны с вычислениями. В данных методических указаниях рассмотрен только параметрический способ уравнивания.

Более подробно материал курса излагается в учебниках [1, 2], которые предлагаются студентам как основные учебники и учебных пособиях [3, 4].

# 1. КРАТКАЯ ТЕОРИЯ ПАРАМЕТРИЧЕСКОГО СПОСОБА УРАВНИВАНИЕ ГЕОДЕЗИЧЕСКИХ СЕТЕЙ

Параметрический способ уравнивания является одним из строгих способов реализующих метод наименьших квадратов.

При параметрическом способе в качестве уравниваемых величин выбирают некоторые параметры, называемые необходимыми неизвестными (обычно - высотные отметки для высотных сетей и координаты для плановых, иногда сами измерения).

Обязательное условие при выборе параметров – возможность функционально выразить все измерения через эти параметры.

Введём обозначения:

 $M'_1, M'_2, \ldots, M'_n$  – измеренные величины;

 $v_1, v_2, ..., v_n$  – поправки в измеренные величины;

уравненные  $M_1, M_2, ..., M_n$  $\equiv$ значения измерений, T.e.  $M_1 = M'_1 + v_1$ ,  $M_2 = M'_2 + v_2$ , ...,  $M_n = M'_n + v_n$ .

 $T_1^{\circ}, T_2^{\circ}, \ldots, T_t^{\circ}$  - предварительные значения параметров;

 $\delta T_1, \delta T_2, \ldots, \delta T_r$  - поправки в предварительные значения параметров, T.e.  $T_1 = T_1^{\circ} + \delta T_1$ ,  $T_2 = T_2^{\circ} + \delta T_2$ , ...,  $T_t = T_t^{\circ} + \delta T_t$  – уравненные значения параметров (высот, координат).

В приведённых обозначениях: *п* - количество измерений; *t* - количество параметров.

Выразим каждое измерение через параметры:

$$
\begin{cases}\nM_1 = f_1(T_1, T_2, \dots, T_t) \\
M_2 = f_2(T_1, T_2, \dots, T_t) \\
\vdots \\
M_n = f_n(T_1, T_2, \dots, T_t)\n\end{cases}
$$

Заменим в каждом уравнении системы уравненные значения на измеренные (или предварительные) с поправками:

$$
\begin{cases}\nM'_1 + v_1 = f_1(T_1^\circ + \delta T_1, T_2^\circ + \delta T_2, \dots, T_t^\circ + \delta T_t) \\
M'_2 + v_2 = f_2(T_1^\circ + \delta T_1, T_2^\circ + \delta T_2, \dots, T_t^\circ + \delta T_t) \\
&\dots \\
M'_n + v_n = f_n(T_1^\circ + \delta T_1, T_2^\circ + \delta T_2, \dots, T_t^\circ + \delta T_t)\n\end{cases}
$$

При решении данных уравнений возникают две проблемы:

1. Данные уравнения (в общем виде) имеют нелинейный вид, а решить систему п нелинейных уравнений проблематично.

2. Количество параметрических уравнений равно *п*, а неизвестных в этих уравнениях  $n+t$ , но всегда  $n < n+t$ .

Первую проблему решают тем, что нелинейные уравнения приводят к линейному виду путём разложения в ряд Тейлора. Данный процесс называют линеаризацией уравнений.

Вторую проблему решают, например, по методу наименьших квадратов (МНК), т.е. добавляют условие  $[pvv] = min$ .

Приведём каждое уравнение к линейному виду и прейдём к системе параметрических уравнений поправок

$$
\left\{ \begin{aligned} &\frac{\partial f_1}{\partial T_1} \delta T_1 + \frac{\partial f_1}{\partial T_2} \delta T_2 + ... + \frac{\partial f_1}{\partial T_t} \delta T_t + l_1 = \nu_1 \\ &\frac{\partial f_2}{\partial T_1} \delta T_1 + \frac{\partial f_2}{\partial T_2} \delta T_2 + ... + \frac{\partial f_2}{\partial T_t} \delta T_t + l_2 = \nu_2 \\ &\dots \\ &\frac{\partial f_n}{\partial T_1} \delta T_1 + \frac{\partial f_n}{\partial T_2} \delta T_2 + ... + \frac{\partial f_n}{\partial T_t} \delta T_t + l_n = \nu_n \end{aligned} \right.
$$

где  $l_1, l_2, ..., l_n$  – свободные члены параметрических уравнений поправок, вычисляемые:

$$
\begin{cases}\n l_1 = f_1(T_1^\circ, T_2^\circ, ..., T_t^\circ) - M_1' \\
 l_2 = f_2(T_1^\circ, T_2^\circ, ..., T_t^\circ) - M_2' \\
 \vdots \\
 l_n = f_n(T_1^\circ, T_2^\circ, ..., T_t^\circ) - M_n'\n\end{cases}
$$

Запишем систему параметрических уравнений поправок в матричном виде  $AT+L=V$ .

где  $A$  – матрица коэффициентов уравнений поправок (частные производные измерений по выбранным параметрам) размерности  $n \times t$ ;  $T$  – вектор поправок к параметрам размерности  $t \times 1$ :  $L$  – вектор свободных членов (разность предварительных значений и измеренных) размерности  $n \times 1$ ;  $V$  – вектор поправок в измерения размерности  $n \times 1$ .

Данная система имеет  $n+t$  неизвестных, а уравнений имеет *п*. Для разрешения данной проблемы перейдём к системе нормальных уравнений

$$
A^T P A T + A^T P L = A^T P V \qquad \text{with} \qquad NT + W = 0,
$$

где  $P-$  диагональная матрица весов;  $N = A^T P A$ ;  $W = A^T P L$ .

Решим систему нормальных уравнений и найдём поправки к предварительным значениям параметров и поправки в измеренные значения

$$
Q = N^{-1}; \quad T = QW; \quad V = AT + L,
$$

где О - матрица весовых коэффициентов.

Исправим предварительные значения параметров поправками  $T$ , а измерения – поправками  $V$ .

Произведём обобщённую оценку точности полученных результатов, вычислив апостериорную погрешность единицы веса

$$
\mu = \sqrt{\frac{V^T P V}{r}}
$$

Более подробно процесс оценки точности полученных результатов рассмотрен в указаниях к лабораторным работам.

Параметрический способ в настоящее время более распространён при компьютерной обработке и обладает рядом преимуществ перед коррелатным способом:

каждому измерению однозначно соответствует параметрическое уравнение поправок, что облегчает процесс алгоритмизации;

в процессе уравнивания вычисляется матрица весовых коэффициентов  $Q$ , которая позволяет значительно упростить процесс оценки точности полученных результа-**TOR** 

Рассмотрим данный способ на примере уравнивания нескольких видов геодезических сетей.

## 2. УКАЗАНИЯ К ЛАБОРАТОРНЫМ РАБОТАМ

#### 2.1. Лабораторная работа 1

#### Параметрическое уравнивание сети нивелирования IV класса

Задание: Уравнять параметрическим способом сеть нивелирования IV класса (рисунок 1). Вычислить уравненные высотные отметки, произвести оценку точности полученных результатов.

Высотные отметки исходных реперов приведены в таблица 1, а измеренные превышения и длины ходов - в таблица 2.

Таблица 1 - Высотные отметки исходных реперов

| Название репера | Н, м   |
|-----------------|--------|
|                 | 25,923 |
|                 | 37,514 |

Рассмотрим нивелирную сеть, приведённую на рисунке 1.

1. Нивелирование IV класса характеризуется случайной погрешностью на 1 км нивелирного хода 10 мм.

2. В данной сети измерено восемь превышений, и для каждого из них необходимо составить параметрическое уравнение поправок.

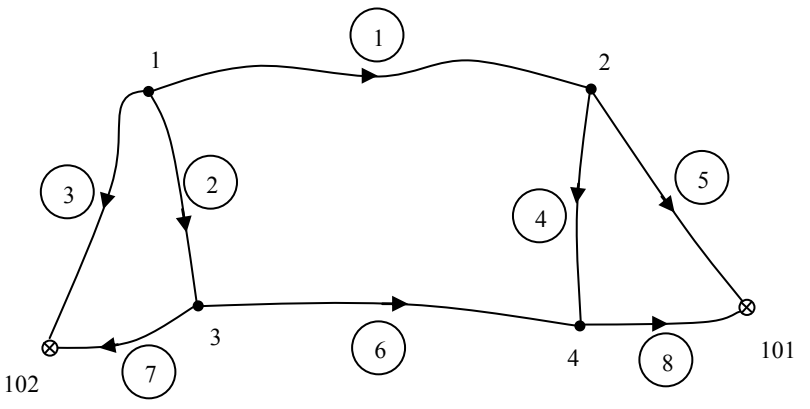

Рисунок 1 - Схема сети нивелирования IV класса

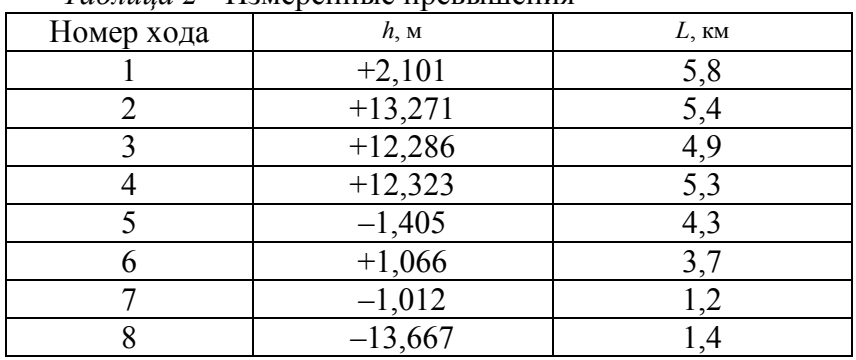

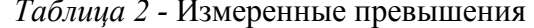

Параметрическое уравнение поправок для измеренного превышения  $h'_{i-j}$  между точек і и јимеет вид

$$
-1 \cdot \delta H_i + 1 \cdot \delta H_j + l = v \; ; \; \text{c second } p \; ;
$$

$$
l = H_j^\circ - H_i^\circ - h_{i-j}^\prime \; ,
$$

где  $H^{\circ}$  – предварительные (примерные) значения высотных отметок;  $\delta H$  – поправки в предварительные значения;  $l$  - свободный член уравнения;  $v$  - поправка в измеренное превышение h'.

Каждому измерению соответствует параметрическое уравнение поправок. Система этих уравнений будет иметь вид:

$$
\begin{bmatrix}\n-\delta H_1 + \delta H_2 + l_1 = v_1 \\
-\delta H_1 + \delta H_3 + l_2 = v_2\n\end{bmatrix}
$$
\n
$$
-\delta H_1 + l_3 = v_3
$$
\n
$$
-\delta H_2 + \delta H_4 + l_4 = v_4
$$
\n
$$
-\delta H_2 + l_5 = v_5
$$
\n
$$
-\delta H_3 + \delta H_4 + l_6 = v_6
$$
\n
$$
-\delta H_3 + l_7 = v_7
$$
\n
$$
-\delta H_4 + l_8 = v_8
$$

Вектор свободных членов вычисляется:

$$
\begin{cases}\n l_1 = -h'_1 \\
 l_2 = -h'_2 \\
 l_3 = H_{102} - h'_3 \\
 l_4 = -h'_4 \\
 l_5 = H_{101} - h'_5 \\
 l_6 = -h'_6 \\
 l_7 = H_{102} - h'_7 \\
 l_8 = H_{101} - h'_8\n\end{cases}
$$

Кроме коэффициентов уравнений поправок (частных производных) и свободных членов потребуются веса, которые через длины ходов равны  $p_i = \frac{1}{L}$ .

Выполним уравнивание сети в MathCADe.

1. Введём исходные данные (высотные отметки, превышения, длины ходов) и априорную погрешность на 1 км хода.

$$
H101:=25.923 \quad H102:=37.514
$$

h1:=2.101 L1:=5.8 h2:=13.271 L2:=5.4 h3:=12.286  $L3:=4.9$ h4:=12.323 L4:=5.3 h5:=-1.405 L5:=4.3 h6:=1.066 L6:=3.7  $h7:=-1.012$   $L7:=1.2$   $h8:=-13.667$   $L8:=1.4$ 

$$
\mu
$$
 = 0.010  $r = 4$ 

2. В качестве предварительных значений высотных отметок примем нули  $H_1^\circ = H_2^\circ = H_3^\circ = H_4^\circ = 0$ .

3. Введём матрицу коэффициентов параметрических уравнений поправок  $A$ , весов  $P$  и вектор свободных членов  $L$ .

$$
A := \begin{pmatrix}\n-1 & 1 & 0 & 0 \\
-1 & 0 & 1 & 0 \\
-1 & 0 & 0 & 0 \\
0 & -1 & 0 & 1 \\
0 & 0 & -1 & 1 \\
0 & 0 & -1 & 0 \\
0 & 0 & -1 & 1 \\
0 & 0 & 0 & -1\n\end{pmatrix} \qquad L := \begin{pmatrix}\n-h1 \\
-h2 \\
H102-h3 \\
-h4 \\
H101-h5 \\
-h6 \\
H102-h7 \\
H101-h8\n\end{pmatrix}
$$

$$
P := \left(\frac{1}{L1} \quad \frac{1}{L2} \quad \frac{1}{L3} \quad \frac{1}{L4} \quad \frac{1}{L5} \quad \frac{1}{L6} \quad \frac{1}{L7} \quad \frac{1}{L8}\right) \qquad P := diag(P^T)
$$

4. Вычислим матрицу коэффициентов нормальных уравнений  $N$ , свободные члены нормальных уравнений  $W$  и матрицу весовых коэффициентов  $Q$ .

$$
N := A^T \cdot P \cdot A \qquad W := A^T \cdot P \cdot L \qquad Q = N^{-1}
$$

5. Вычислим поправки в предварительные значения параметров  $T$  и поправки в превышения  $V$ . Так как в качестве предварительных значений параметров были приняты нули, в векторе  $T$  находятся уравненные значения высотных отметок.  $\mathcal{L} = \mathcal{L} \times \mathcal{L}$ 

$$
T = -Q \cdot W \qquad V = A \cdot T + L \qquad T = \begin{pmatrix} 25.231 \\ 27.312 \\ 38.524 \\ 39.597 \end{pmatrix}
$$

 $V^T \cdot 1000 = (-20 \quad 22 \quad -3 \quad -38 \quad 16 \quad 8 \quad 2 \quad -7)$ 

6. Вычислим апостериорную погрешность на 1 км хода.

$$
\mu = \sqrt{V^T \cdot P \cdot \frac{V}{r}} \qquad \mu = 0.012
$$

Так как и превышает  $\mu$ <sub>o</sub> = 0,010, можно сделать вывод о том, что точность данной сети несколько ниже IV класса нивелирования.

6. По матрице весовых коэффициентов О

$$
Q = \begin{pmatrix} 2.098 & 0.668 & 0.340 & 0.186 \\ 0.668 & 1.993 & 0.172 & 0.360 \\ 0.340 & 0.172 & 0.873 & 0.229 \\ 0.186 & 0.360 & 0.229 & 0.963 \end{pmatrix}
$$

найдём средние квадратические погрешности (СКП) высотных отметок  $m_H$  и одного из превышений  $m_k$ :

а) для *і*-й высотной отметки  $m_{Hi} = \mu_o \cdot \sqrt{Q_{ii}}$ , например, для точки 3  $m_{H3} = 10 \cdot \sqrt{0.873} = 9.3$  MM;

б) для превышения  $i - j$   $m_{hij} = \mu_o \cdot \sqrt{Q_{ii} + Q_{jj} - 2Q_{ij}}$ , например, для превышения 1-4 имеем -  $m_{h1-4} = 10 \cdot \sqrt{2.098 + 0.963 - 2 \cdot 0.186} = 16$  мм.

### 2.2. Лабораторная работа 2 Параметрическое уравнивание линейно-угловой сети

Предварительно рассмотрим некоторые виды параметрических уравнений поправок для плановых сетей, которые потребуются для выполнения данного задания.

Измеренной стороне  $S_{i-j}$  соответствует параметрическое уравнение вида

$$
-\cos\alpha_{ii} \cdot \delta X_i - \sin\alpha_{ii} \cdot \delta Y_i + \cos\alpha_{ii} \cdot \delta X_i + \sin\alpha_{ii} \cdot \delta Y_i + l_S = v_S;
$$

Измеренному направлению  $M_{i-j}$  соответствует параметрическое уравнение вида

$$
-1\cdot \delta Z_i + \frac{\sin \alpha_{ij}}{S_{ij}}\rho''\cdot \delta X_i - \frac{\cos \alpha_{ij}}{S_{ij}}\rho''\cdot \delta Y_i -
$$

$$
-\frac{\sin \alpha_{ij}}{S_{ij}}\rho'' \cdot \delta X_j + \frac{\cos \alpha_{ij}}{S_{ij}}\rho'' \cdot \delta Y_j + l_M = v_M ;
$$

с весом  $p_M$ .

В приведённых уравнениях:

 $\alpha_{ij}$ ,  $S_{ij}$  – дирекционный угол и расстояние;

 $\delta X_i$ ,  $\delta Y_i$ ,  $\delta X_j$ ,  $\delta Y_j$  - поправки в предварительные значения координат;

 $\delta Z_i$  – поправка в предварительное значение ориентирного (ориентирующего) угла;

 $l_s$ ,  $l_M$  – свободные члены уравнений поправок;

 $v_s$ ,  $v_M$  - поправки в измеренные значения сторон и направлений;

 $p_s$ ,  $p_M$  – веса сторон и направлений.

Вычисление тех или иных элементов будет рассмотрено в процессе выполнения задания.

Задание: Уравнять параметрическим способом линейно-угловую сеть (рисунок 2). Вычислить уравненные координаты точек II и III, произвести оценку точности результатов уравнивания.

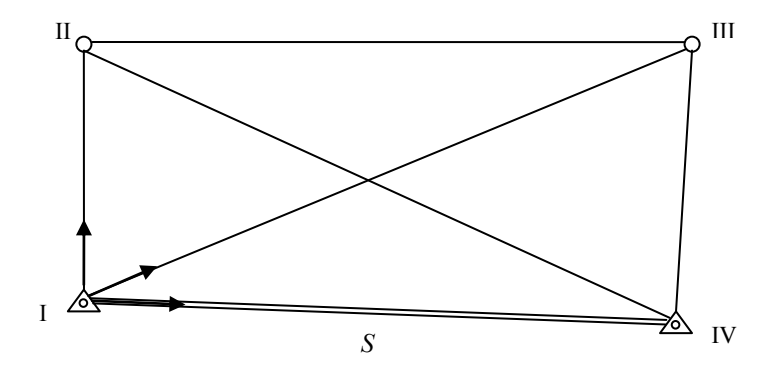

Рисунок 2 - Схема линейно-угловой сети

Исходные данные приведены в таблицах 3 и 4.

Таблица 3 - Координаты исходных пунктов

| 1 IVHKT | X, M     | Y, M     |
|---------|----------|----------|
|         | 6243,765 | 5235,284 |
|         | 6153,722 | 6177,539 |

| Эле-                             | Измеренные            | J F * *<br>Поправ- | Уравненные*           |  |
|----------------------------------|-----------------------|--------------------|-----------------------|--|
| мент                             | стороны, направ-      | $\kappa a^*$       | стороны, направ-      |  |
|                                  | ления                 |                    | ления                 |  |
|                                  |                       | Стороны            |                       |  |
| $I-II$                           | 561,240 $\pm$ 13 MM   | $+3$ MM            | 561,243               |  |
| $I$ -III                         | $1093,726 \pm 16$ MM  | $-15$              | 1093,711              |  |
| $II$ - $III$                     | $948,635 \pm 15$ MM   | $+4$               | 948,639               |  |
| $II$ -IV                         | $1145,611 \pm 16$ MM  | $-7$               | 1145,604              |  |
| $III$ -IV                        | $634,985 \pm 13$ MM   | $+15$              | 635,000               |  |
| Направления<br>$m_{\beta} = 5''$ |                       |                    |                       |  |
| $I-II$                           | $0^{\circ}$ 00' 00,0" | $-0,3"$            | $0^{\circ}$ 00' 00,0" |  |
| $I$ -III                         | 60 08 10,7            | $+4,6$             | 60 08 15,6            |  |
| $I$ -IV                          | 95 28 51,4            | $-4,3$             | 95 28 47,4            |  |

Таблица 4 - Измеренные и уравненные величины

\*Примечание: поправки (вектор  $V$ ) и уравненные значения в таблицу 4 вписаны после уравнивания.

Проанализируем сеть, приведённую на рисунке 2.

1. В сети измерено пять сторон и три направления (направления измерены только на пункте I), следовательно, измерено восемь элементов  $n = 8$ .

2. Необходимо найти ориентирную поправку на пункте I и координаты точек II и III, следовательно, количество неизвестных (необходимых измерений)  $t = 5$ .

3. В данной сети необходимо составить восемь параметрических уравнений попра-**BOK** 

#### Последовательность уравнивания.

1. В качестве предварительных значений координат точек II и III принять нули нельзя, так как будет нарушена линеаризация уравнений поправок, поэтому решим линейные засечки с точек I и IV и найдём координаты определяемых пунктов (таблица 5).

Общая схема и формулы линейной засечки приведены на рисунке 3.

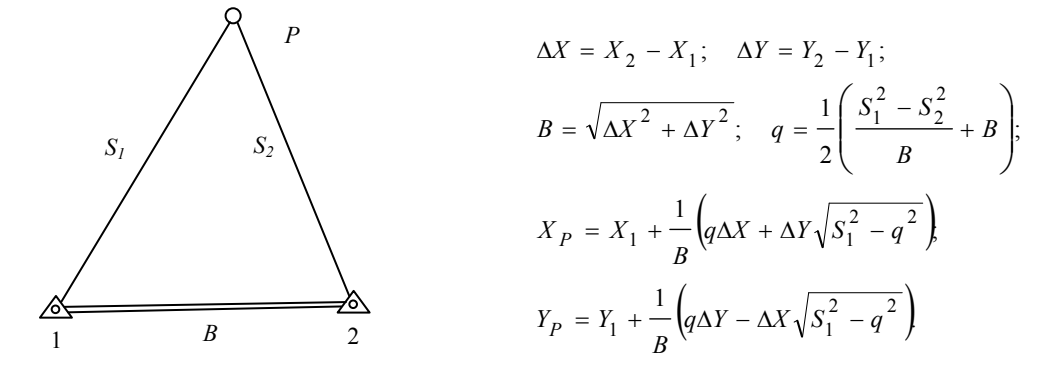

Рисунок 3 – Общая схема и формулы линейной засечки

| Координаты | Предварительные | Поправка*, мм | Уравненные* |
|------------|-----------------|---------------|-------------|
| $X_{II}$   | 6805,0          |               | 6805,008    |
| $I_{II}$   | 5235,1          | $-23$         | 5235,077    |
| $X_{III}$  | 6788,7          |               | 6788,693    |
| $Y_{III}$  | 6183,6          | $-25$         | 6183,575    |

Таблица 5 – Координаты определяемых пунктов

\* Примечание: поправки и уравненные значения внесены в таблицу 5 после уравнивания.

2. Решим шесть обратных геодезических задач между всеми пунктами, как предварительными, так и исходными (таблица 6).

Таблииа 6 - Обратные геодезические задачи

| Сторона   | $S^{\circ}, M$ | $\alpha^{\circ}$ |
|-----------|----------------|------------------|
| $I-H$     | 561,235        | 359°58'52,4"     |
| $I-HII$   | 1093,736       | 60 07 00,6       |
| $I$ -IV   | 946,548        | 95 27 31,2       |
| $II$ -III | 948,640        | 90 59 04,3       |
| $II$ -IV  | 1145,580       | 124 38 47,9      |
| $III$ -IV | 635,007        | 180 32 48,8      |

3. При вычислении коэффициентов, свободных членов и весов линейные величины будем выражать в сантиметрах. В этих же величинах получим поправки в параметры и стороны.

В качестве априорной погрешности единицы веса возьмём СКП измерения угла  $\mu_{\circ} = m_{\rm B} = 5$ ", тогда веса стороны и направления можно найти по формулам:

$$
p_S = \frac{\mu_s^2}{m_S^2(\text{cm})}
$$
  $\mu$   $p_M = \frac{\mu_s^2}{m_M^2} = 2$ .

Свободные члены для измеренных расстояний найдём по формуле:

$$
l_{S} = S^{o} - S' = S_{OT3} - S_{H3M}
$$
 (cm).

На вычислении свободных членов для измеренных направлений остановимся подробнее.

Свободные члены  $l_M$  вычисляют:

$$
l_M = (\alpha^\circ - M') - Z^o,
$$

где  $M'$  – измеренное направление;  $\alpha^{\circ}$  – предварительный дирекционные углы из обратных геодезических задач;  $Z^{\circ}$  – предварительное значение ориентирного угла, в качестве которого можно взять разность для первого в данном веере направления:

$$
Z^{\circ} = (\alpha^{\circ} - M^{\prime}).
$$

Тогда для первого направления в каждом веере свободный член всегда будет равняться нулю (см. таблицу 7).

| $1$ worrow $1$ |                  |                        |                       |         |
|----------------|------------------|------------------------|-----------------------|---------|
| Направле-      | $\alpha^{\circ}$ | M'                     | $\alpha^{\circ} - M'$ | $l_M$   |
| ние            |                  |                        |                       |         |
| $I$ — $II$     | 359° 58'         | $0^{\circ}00'$ $00,0"$ | 359° 58'              | 0,0     |
|                | 52,4"            |                        | 52,4"                 |         |
| $I$ -III       | 60 07 00,6       | 60 08 10,7             | 359 58 49,9           | $-2,5$  |
| $I$ -IV        | 95 27 31,2       | 95 28 51,4             | 359 58 39,8           | $-12,6$ |

Таблица 7 – Своболные члены веера направлений на точке I

 $Z^{\circ} = 359^{\circ}58' 52.4''$ 

#### Дальнейшие вычисления продолжим в среде MathCad.

4. Введём матрицу коэффициентов параметрических уравнений поправок  $A$ , весов  $P$  и вектор свободных членов  $L$ .

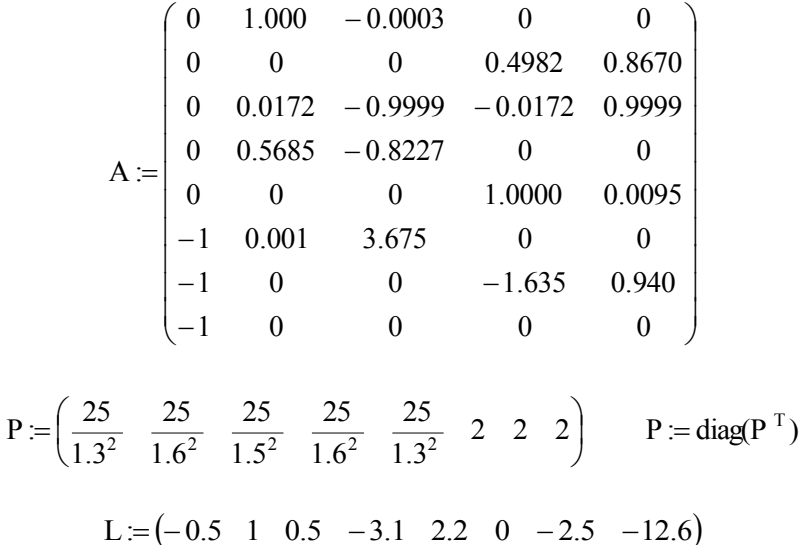

5. Вычислим матрицу коэффициентов нормальных уравнений  $N$ , свободные члены нормальных уравнений  $W$  и матрицу весовых коэффициентов  $Q$ .

$$
N := A^T \cdot P \cdot A \qquad W := A^T \cdot P \cdot L^T \qquad Q := N^{-1}
$$

6. Вычислим поправки в предварительные значения координат  $T$  и поправки в измерения  $V$ .

$$
T = -Q \cdot W \qquad V = A \cdot T + L^{T}
$$

$$
T^{T} = (-8.31 \quad 0.77 \quad -2.34 \quad -0.67 \quad -2.50)
$$

$$
V = (-0.27 \quad -1.50 \quad 0.36 \quad -0.74 \quad 1.51 \quad -0.27 \quad 4.56 \quad -4.29)
$$

Примечания: а) в векторе  $T$  на первом месте находится поправка в ориентирный угол, а потом - поправки в координаты;

б) в векторе  $V$  – первые пять поправок в стороны (см), затем три – в направления (угловые секунды);

в) поправки  $V$  и  $T$  перенесём в таблицы 4 и 5.

7. Вычислим апостериорную погрешность.

$$
\mu \coloneqq \sqrt{V^{\mathrm{T}} \cdot P \cdot \frac{V}{3}} \qquad \mu \coloneqq 6.9
$$

Так как  $\mu$  превышает  $\mu_o = 5$ ", можно сделать вывод о том, что точность данной сети несколько ниже предполагаемой.

8. По матрице весовых коэффициентов  $Q$  произведём более подробную оценку точности, рассмотренную в разделе 3.

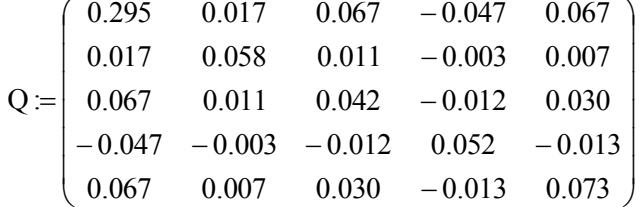

## 3. ОЦЕНКА ТОЧНОСТИ ПЛАНОВЫХ СЕТЕЙ. ПОСТРОЕНИЕ ЭЛЛИПСОВ ПОГРЕШНОСТЕЙ

Оценка точности для высотных сетей уже рассмотрена в лабораторной работе 1 (пункт 6). Рассмотрим более подробно данный вопрос для плановых сетей.

При параметрическом уравнивании существенное внимание уделяется матрице весовых коэффициентов О, с помощью элементов которой выведены формулы, позволяющие получать СКП функций от уравниваемых параметров. Матрица весовых коэффициентов тесно связана с понятием корреляционной (ковариационной) матрицы совокупности случайных величин.

Наиболее полной формой, характеризующей точность и взаимозависимость совокупности случайных величин, служит корреляционная матрица, использование которой позволяет:

- получать СКП любой величины данной совокупности:
- определять степень взаимозависимости этих величин;
- находить корреляционные матрицы функций от величин, корреляционная матрица которых известна;
- строго согласовывать совместную обработку разных совокупностей.

Каждому элементу корреляционной матрицы  $K = \mu_0^2 \cdot Q$  соответствует один столбец или одна строка. На диагонали матрицы  $K$  стоят дисперсии параметров (на диагонали матрицы  $Q = N^{-1}$  соответственно – обратные веса уравниваемых параметров).

Недиагональные элементы - называют ковариациями или корреляционными моментами

$$
K_{ij} = r_{ij} \cdot m_i \cdot m_j,
$$

где  $r_{ii}$  – коэффициент корреляции элементов со строкой *і* и столбцом *j*;  $m_i$ ,  $m_j$  – СКП этих элементов.

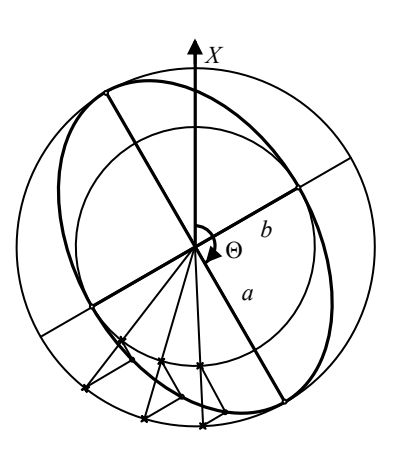

Рисунок 8 - Построение эллипса графическим способом

Каждому пункту плановой сети соответствуют две строки и два столбца корреляционной матрицы. При этом подматрицы 2-го порядка расположенные на диагонали, характеризуют обобщенную дисперсию положения определяемого пункта на плоскости.

Подматрицы 2-го порядка, соответствующие совместно двум определяемым пунктам для удобства обработки выделяют из общей матрицы О и представляют в виде уплотненной матрицы.

В нашем случае общая матрица весовых коэффициентов (лабораторная работа 2, пункт 8) утратит первую строку и первый столбец (они относятся к ориентирной поправке  $\delta Z$ )

$$
Q = \begin{pmatrix} 0.058 & 0.011 & -0.003 & 0.007 \\ 0.011 & 0.042 & -0.012 & 0.030 \\ -0.003 & -0.012 & 0.052 & -0.013 \\ 0.007 & 0.030 & -0.013 & 0.073 \end{pmatrix}
$$

Для оценки точности элементов сетей используют формулы

$$
m_F = \mu_0 \sqrt{\frac{1}{P_F}}; \quad \frac{1}{P_F} = \Psi Q \Psi^{\mathrm{T}},
$$

где  $m_F$  – СКП функции  $F = f(T_1, T_2, ..., T_t)$  от уравненных параметров;  $1/P_F$  – обратный вес оцениваемой функции;  $\Psi$  – вектор частных производных от оцениваемой функции по параметрам.

#### Оценка точности положения пунктов по осям координат.

Так как на диагонали матрицы О находятся обратные веса уравниваемых параметров, то  $m_{X,Y} = \mu_{o} \cdot \sqrt{Q_{ii}}$ . В нашем случае

$$
m_{X_2} = 5\sqrt{0.058} = 1.2
$$
 cm;  $m_{Y_2} = 5\sqrt{0.042} = 1.0$  cm;  
 $m_{X_3} = 5\sqrt{0.052} = 1.1$  cm;  $m_{Y_3} = 5\sqrt{0.073} = 1.4$  cm.

Погрешности уравненных значений расстояния и дирекционного угла. Так как векторы частных производных  $\Psi$  от данных оцениваемых функции по параметрам совпадают с коэффициентами параметрических уравнений для измеренных сторон и дирекционных углов, то обратный вес этих уравненных элементов можно найти по приведённой выше формуле. Например, для стороны 2-3 имеем

$$
\frac{1}{P_S} = \Psi Q \Psi^{\mathrm{T}} = (0.0172 \quad -1 \quad -0.0172 \quad 1) Q \begin{pmatrix} 0.0172 \\ -1 \\ -0.0172 \\ 1 \end{pmatrix} = 0.0549;
$$
\n
$$
m_S = \mu_0 \sqrt{1/P_S} = 5 \sqrt{0.0549} = 1.2 \text{ cm}.
$$

Погрешности различных элементов плановых сетей легко найти по эллипсу погрешностей.

Основными параметрами, достаточными для построения эллипса, служат полуоси  $a, b$  и угол ориентирования  $\Theta$  (дирекционный угол большой полуоси эллипса).

По элементам матрицы весовых коэффициентов  $Q$ , соответствующим одной определяемой точке, можно найти параметры эллипса по формулам:

$$
tg2\Theta = \frac{2Q_{12}}{Q_{11} - Q_{22}}; \nq = \sqrt{(Q_{11} - Q_{22})^2 + 4Q_{12}^2}; \na^2 = \mu_\circ^2 \cdot \left(\frac{Q_{11} + Q_{22} + q}{2}\right); b^2 = \mu_\circ^2 \cdot \left(\frac{Q_{11} + Q_{22} - q}{2}\right).
$$

Данные формулы относится к эллипсам 1-го рода, т.е. к эллипсам погрешностей положения определяемых пунктов. Для построения эллипса 2-го рода – эллипса взаимного положения пары определяемых пунктов – используются десять элементов подматрицы весовых коэффициентов, принадлежащие совместно этим пунктам. Для простоты обозначения будем полагать, что оцениваемые пункты имеют номера 1 и 2.

В случае эллипсов 2-го рода вычисления производят по формулам:

$$
3 = \begin{vmatrix} 3_{11} & 3_{12} \\ 3_{21} & 3_{22} \end{vmatrix} = \begin{vmatrix} (Q_{11} - 2Q_{13} + Q_{33}) & (Q_{12} - Q_{23} - Q_{14} + Q_{34}) \\ (Q_{12} - Q_{23} - Q_{14} + Q_{34}) & (Q_{22} - 2Q_{24} + Q_{44}) \end{vmatrix}.
$$

Далее вычисления производят по формулам для эллипса 1-го рода, подставив в них вместо элементов *Q* элементы *Э* .

Построение эллипса графическим способом приведено на рисунке 8. При аналитическом способе построения используют следующий алгоритм:

$$
r_{\varphi} = \frac{ab}{\sqrt{a^2 \sin^2 \varphi + b^2 \cos^2 \varphi}},
$$

где  $r_a$  – радиус-вектор;  $\varphi$  – угол от большой полуоси *a*.

Графически по эллипсу 1-го рода погрешности положения пункта по осям координат определяют при проецировании эллипса на соответствующие оси. Для определения СКП расстояния по эллипсу 2-го рода его проецируют на саму сторону, соединяющую два определяемых пункта. Отрезок от центра эллипса до точки проекции, взятый в масштабе эллипса,- искомая погрешность *m<sub>S</sub>*. Для вычисления СКП дирекционного угла стороны необходимо спроецировать эллипс на направление, перпендикулярное к оцениваемой стороне, и определить с учетом масштаба отрезок *d* от центра эллипса до точки проекции. Тогда СКП дирекционного угла можно найти по формуле  $m_a = d \rho'' / S$ .

#### **РЕКОМЕНДУЕМЫЙ БИБЛИОГРАФИЧЕСКИЙ СПИСОК**

1. *Беляев Б.И.* Теория погрешностей и способ наименьших квадратов: Учеб. для вузов. / Б.И. Беляев, М.Н. Тевзадзе – М.: Недра, 1992.- 286 с.

2. *Хлебников А.В.* Математическая обработка маркшейдерско – геодезических измерений: Учеб. для вузов. / А.В. Хлебников, В.М. Гудков – М.: Недра, 1990. – 335 с.

3. *Герасименко М.Д.* Современный метод наименьших квадратов с геодезическими приложениями. Владивосток: Дальнаука, 1998. 101 с.

4. *Гордеев В.А.* Основы теории ошибок измерений: Учебное пособие. – Екатеринбург: Изд. Уральской государственной горно – геологической академии.– 2000.–182 с.

# **СОДЕРЖАНИЕ**

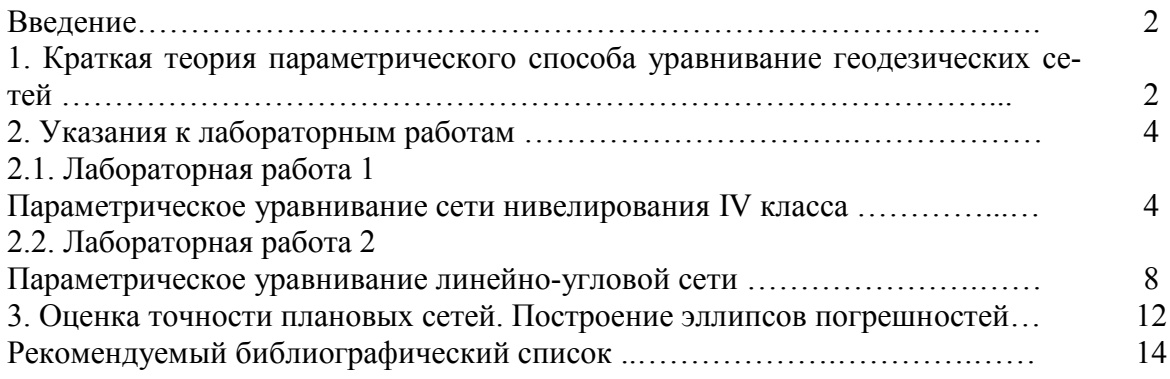